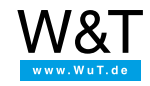

# Herramientas y programas ejemplo: **Web-IO Digital**

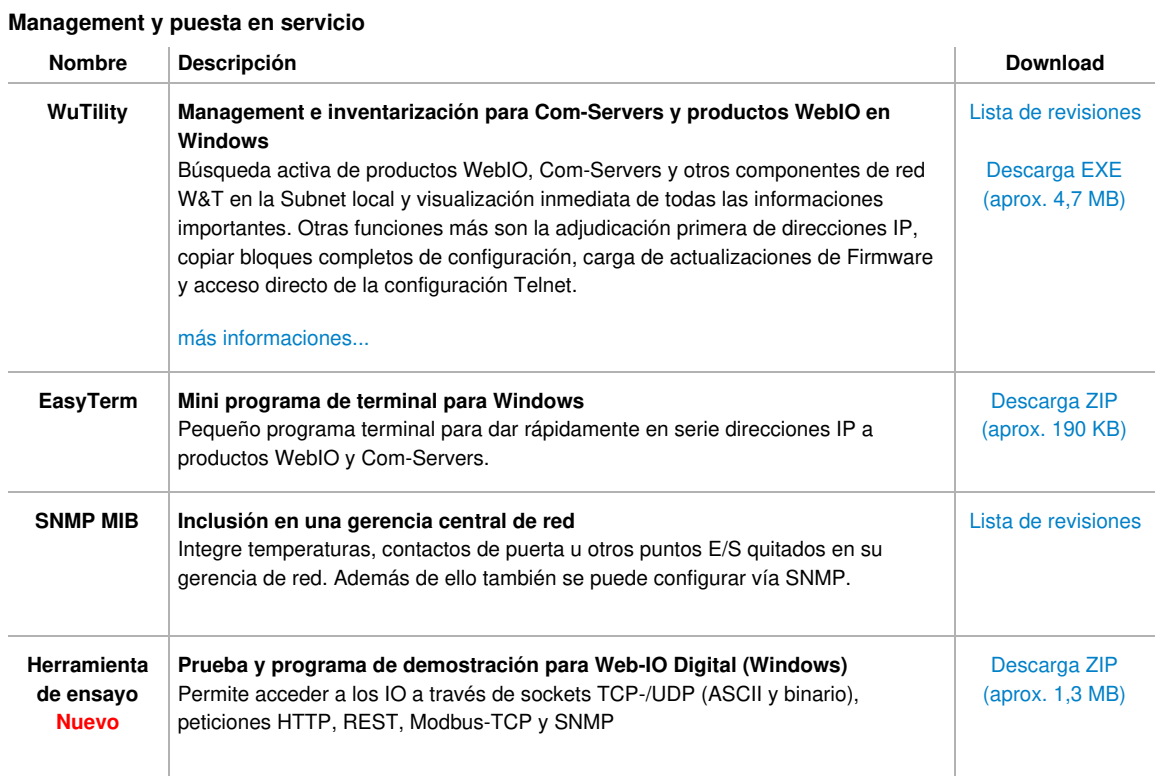

#### **Herramientas para el acceso a WebIO y Com-Servers con software Standard**

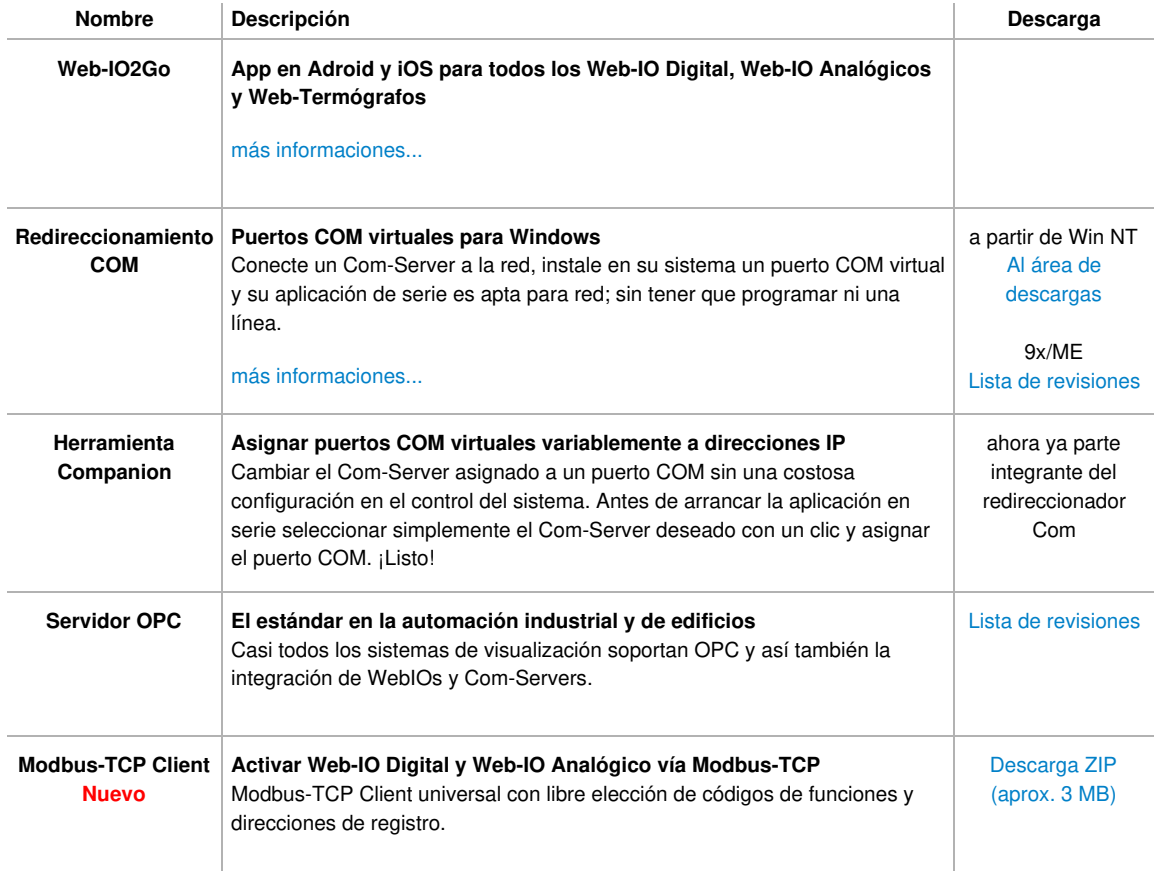

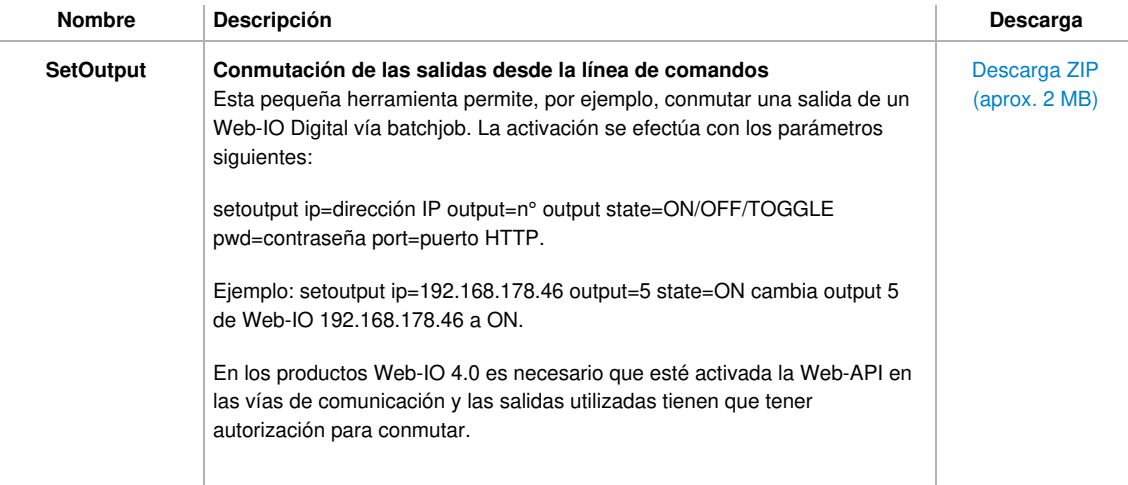

### **Ejemplos de aplicación web para Web-IO Digital con la técnica AJAX**

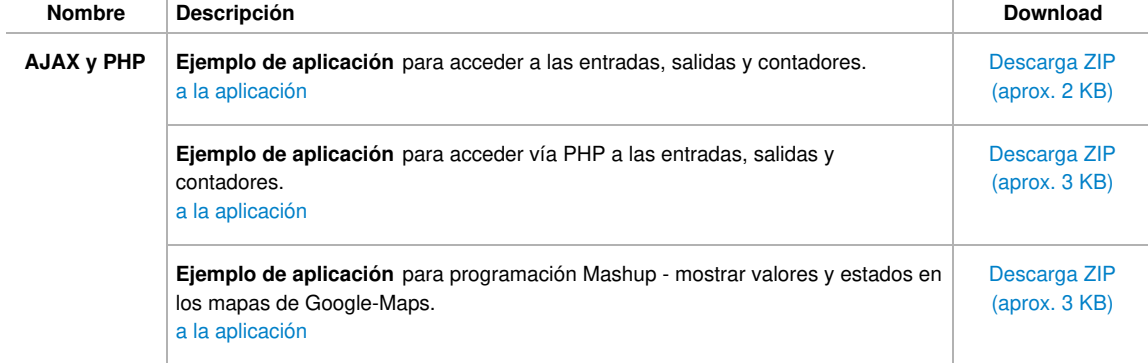

#### **Inicio a la programación web**

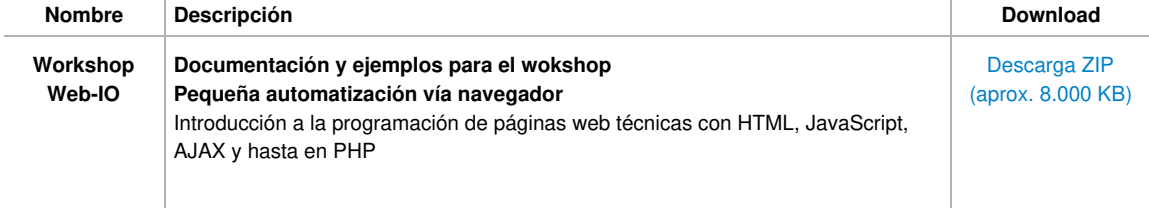

## **Ejemplos y textos fuente para la programación de aplicaciones propias**

### **Ejemplos generales para la programación de redes con Visual Basic 5 y 6**

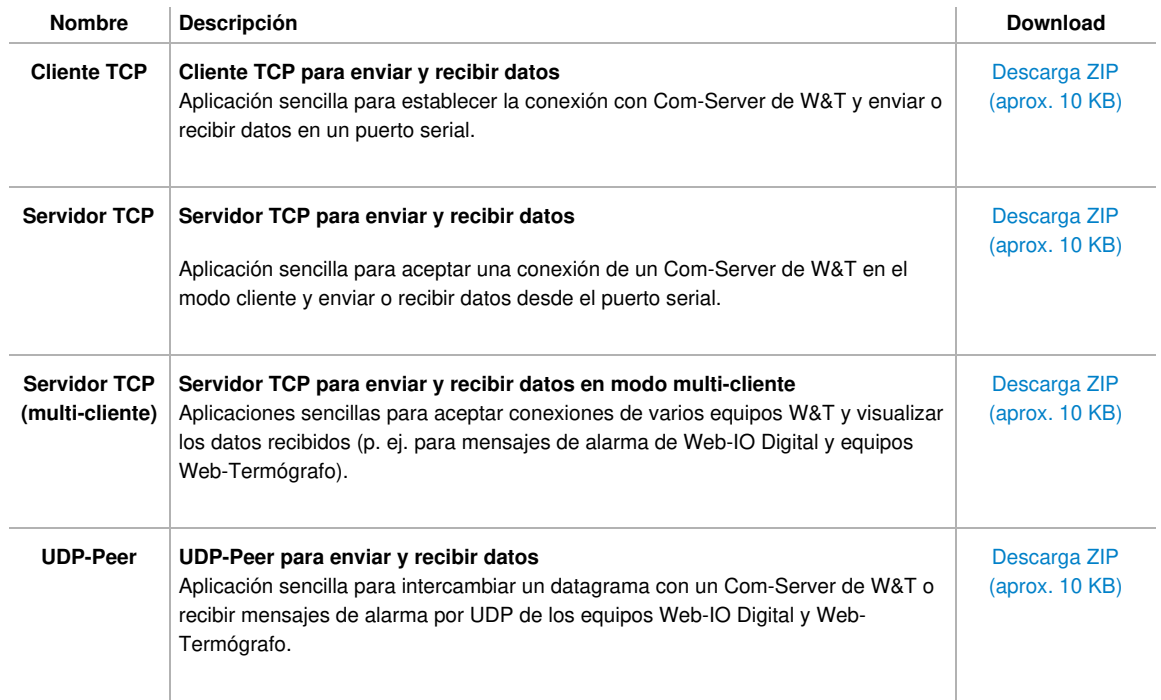

### **Aplicaciones ejemplo para el Com-Server de W&T en Visual Basic 5 y 6**

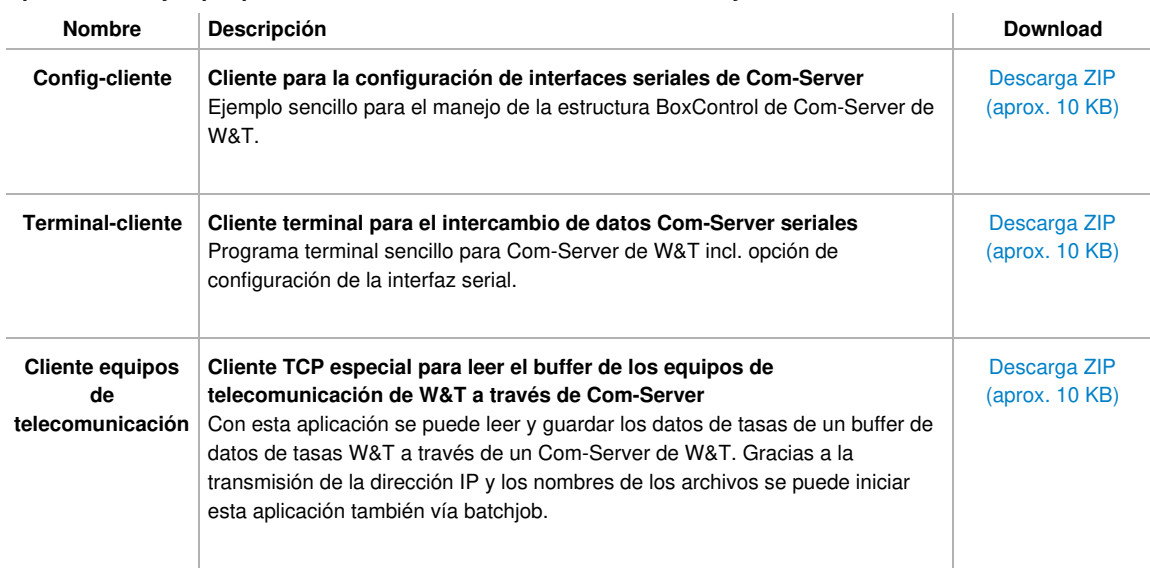

### **Aplicaciones ejemplo para Web-IO Digital en Visual Basic 5 y 6**

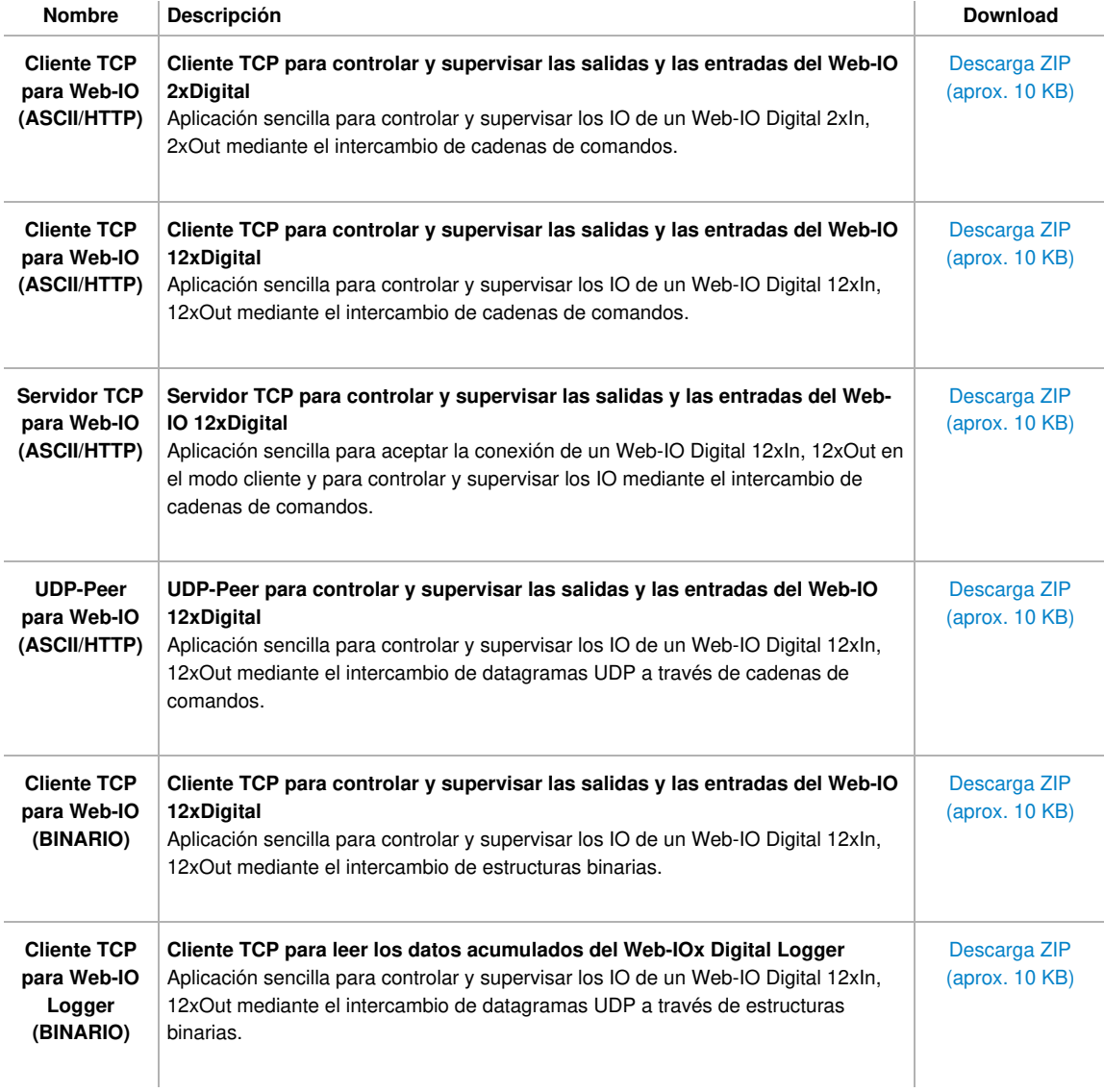

### **Ejemplos generales de programación de redes en Visual Basic.Net (VB2008/VB2010)**

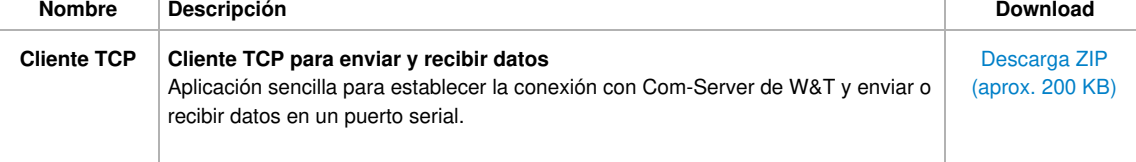

l,

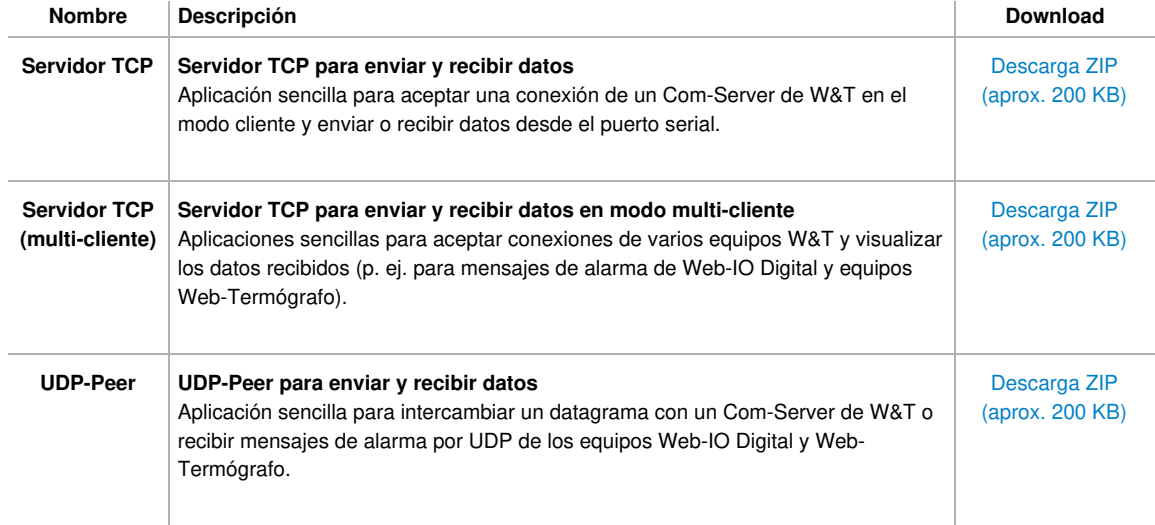

## **Aplicaciones ejemplo para el Com-Server de W&T en Visual Basic.Net (VB2008/VB2010)**

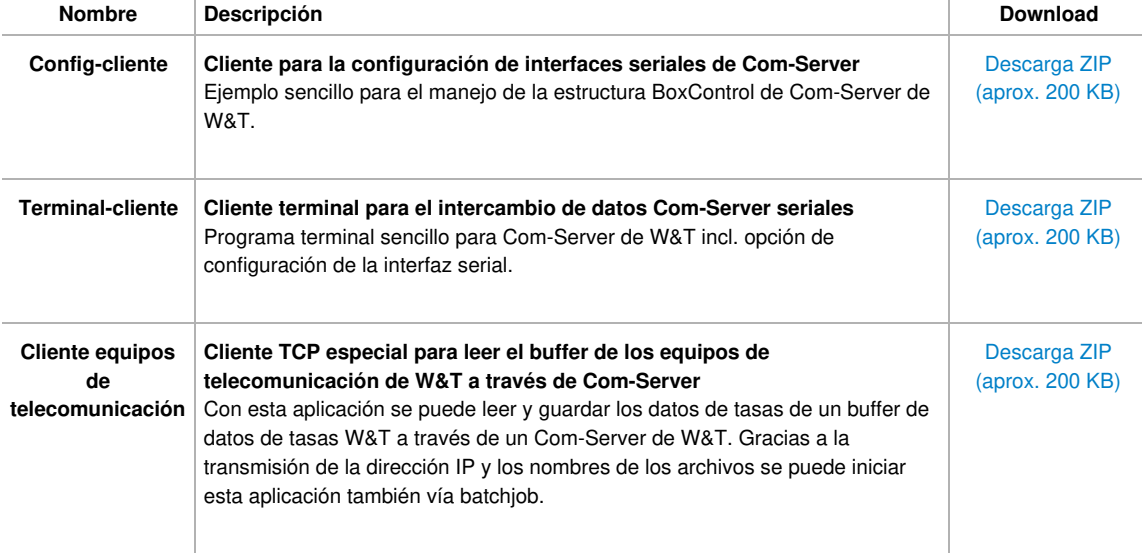

### **Aplicaciones ejemplo para Web-IO Digital en Visual Basic.Net (VB2008/VB2010)**

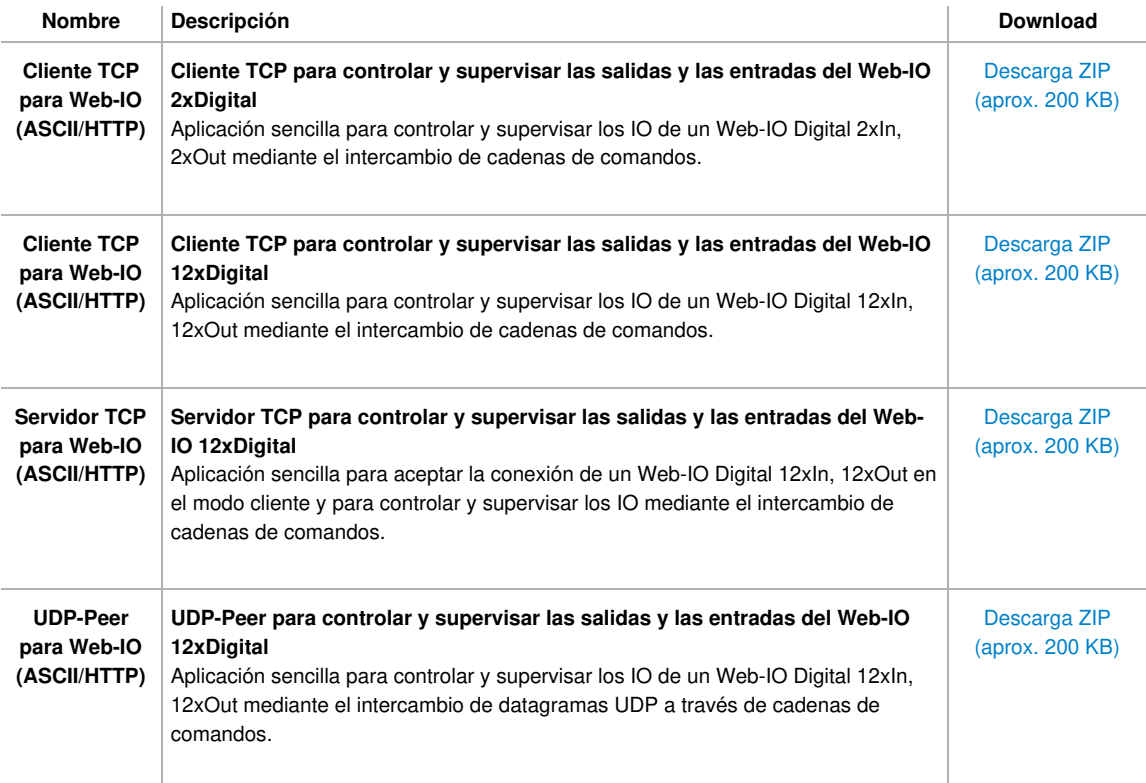

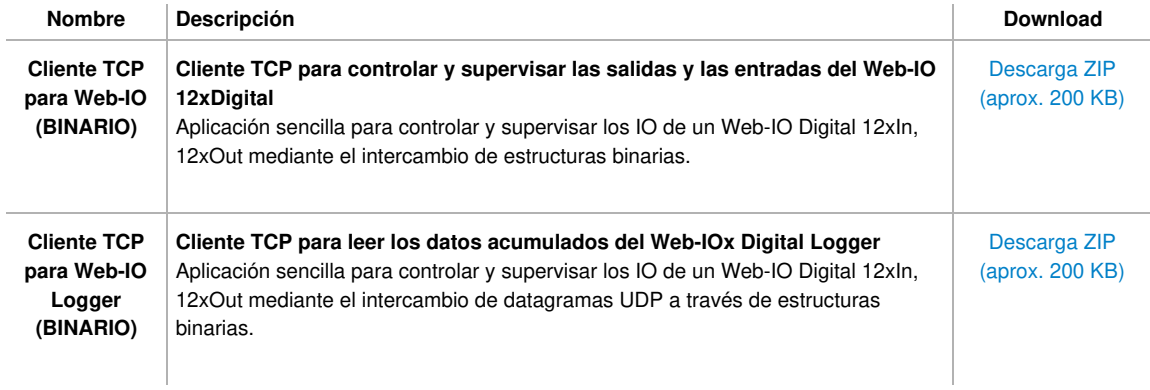

## **Ejemplos generales de programación de redes en Delphi 5**

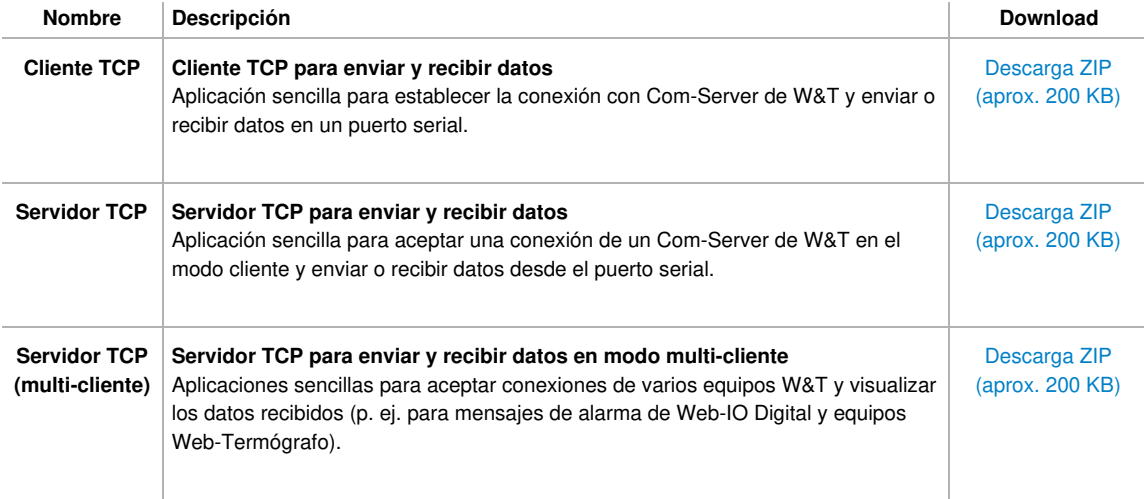

### **Aplicaciones ejemplo para el Com-Server de W&T en Delphi 5**

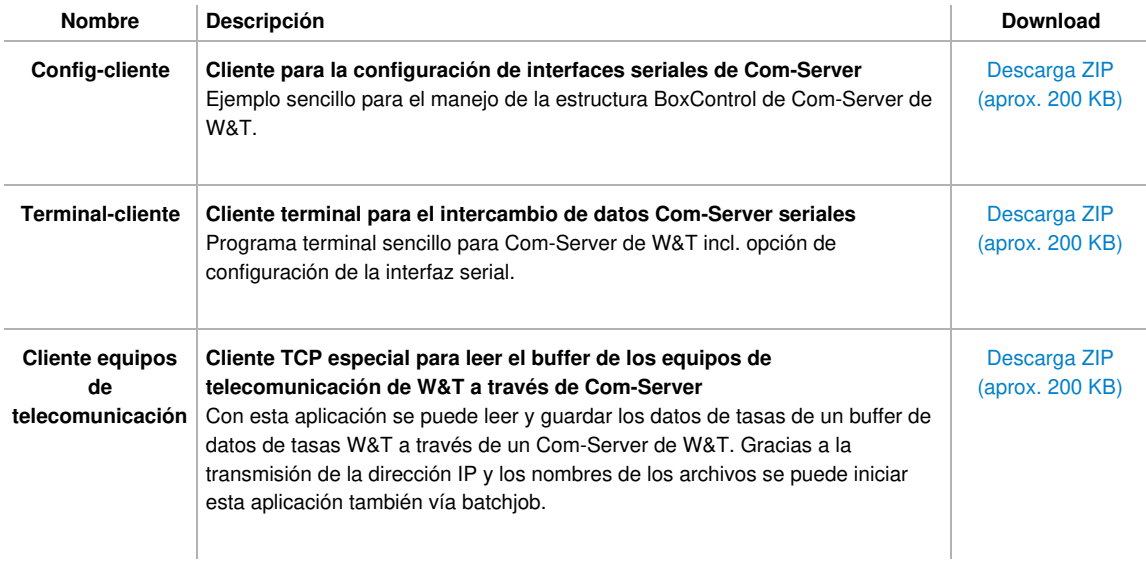

### **Aplicaciones ejemplo para Web-IO Digital en Delphi 5**

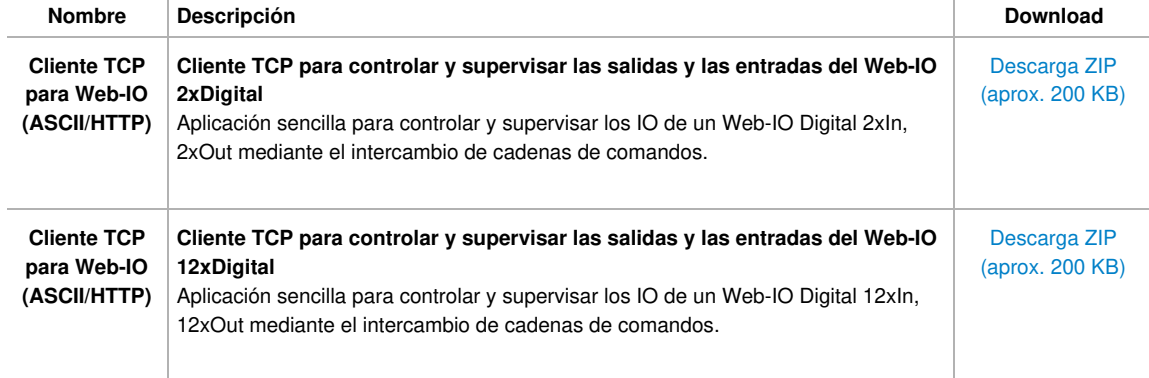

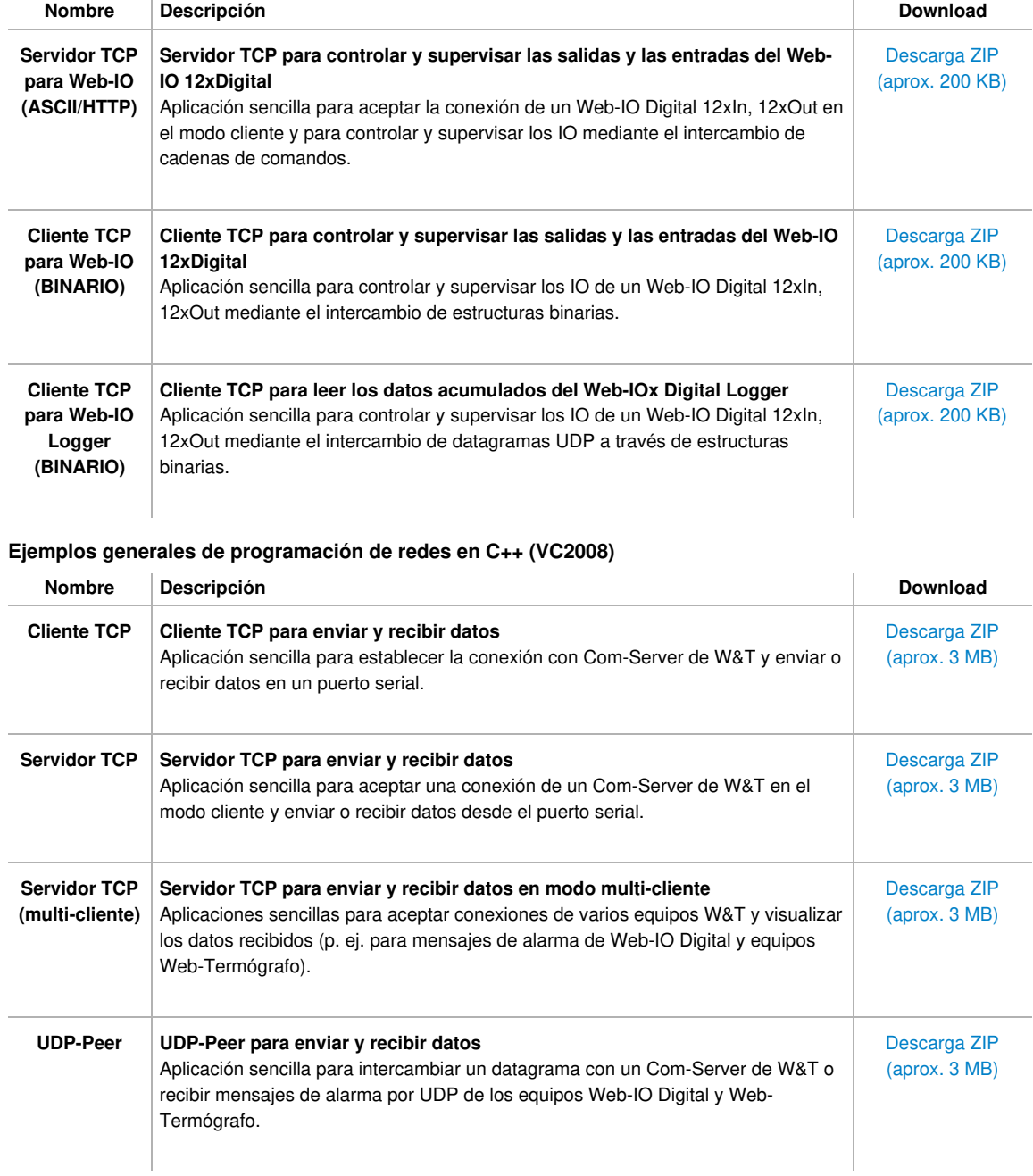

## **Aplicaciones ejemplo para el Com-Server de W&T en C++ (VC2008)**

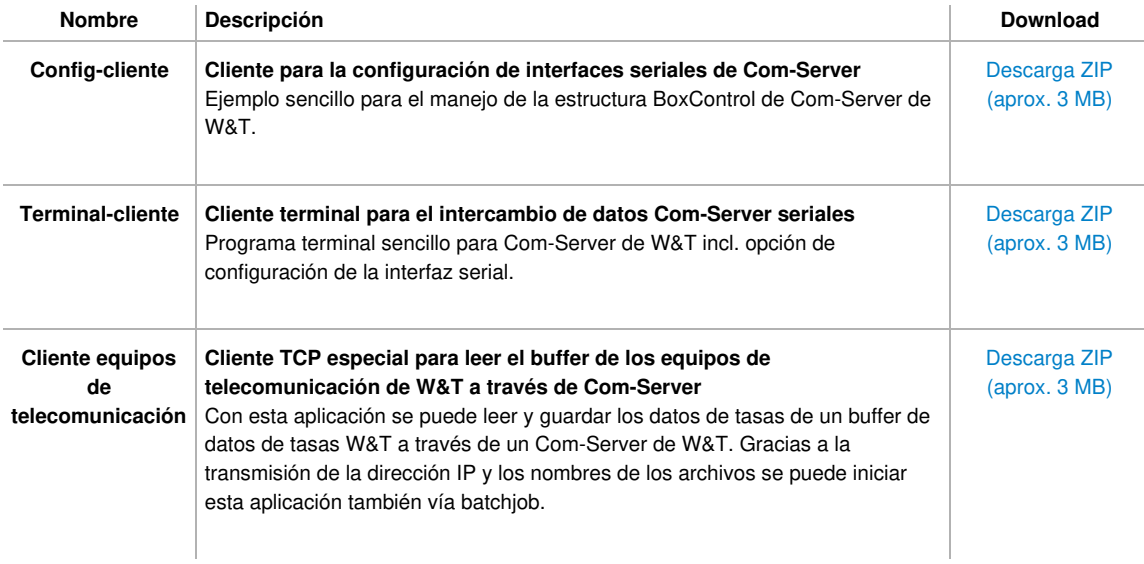

#### **Aplicaciones ejemplo para Web-IO Digital en C++ (VC2008)**

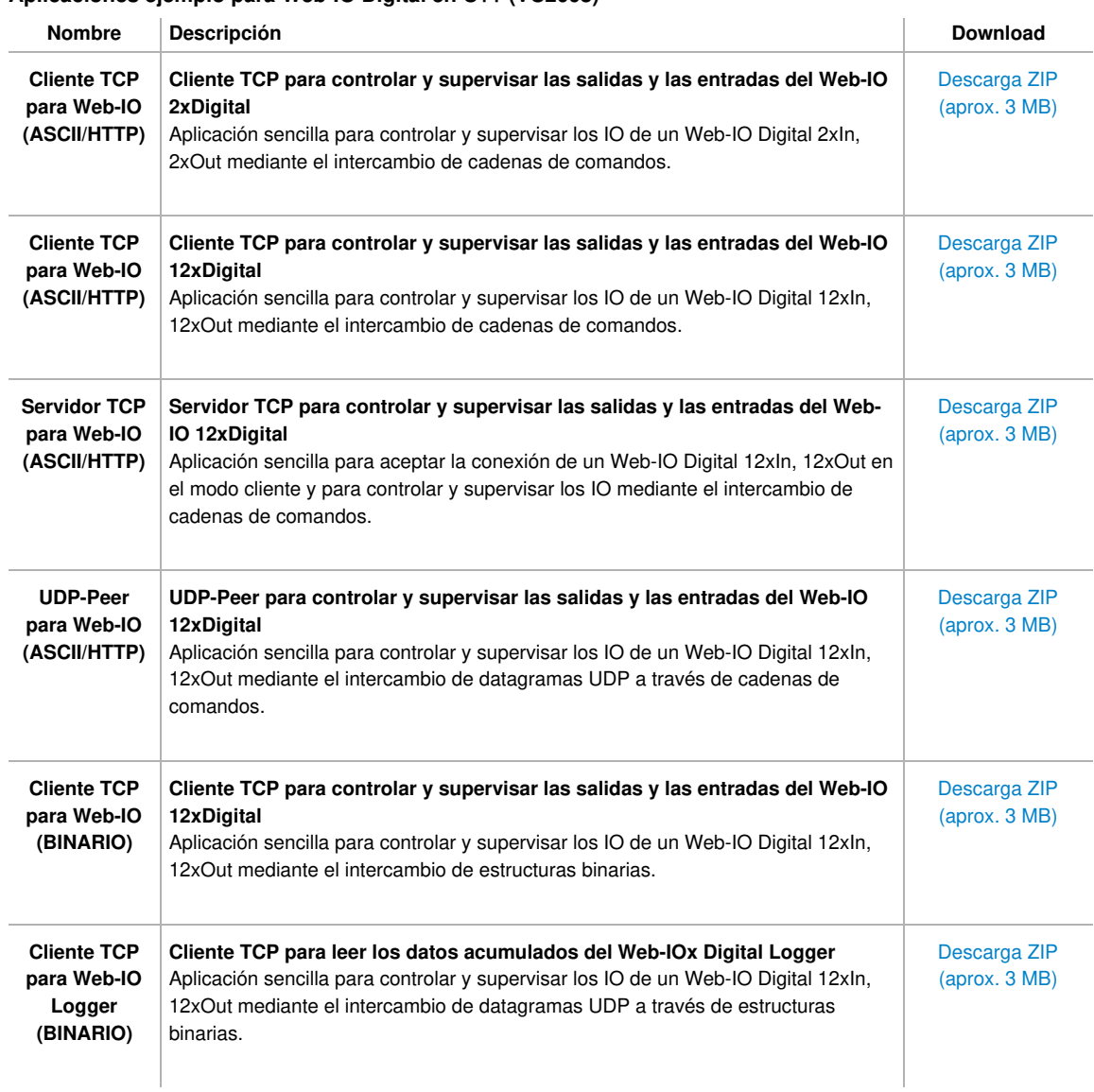

### **Ejemplos generales de programación de redes en C# (C Sharp 2008)**

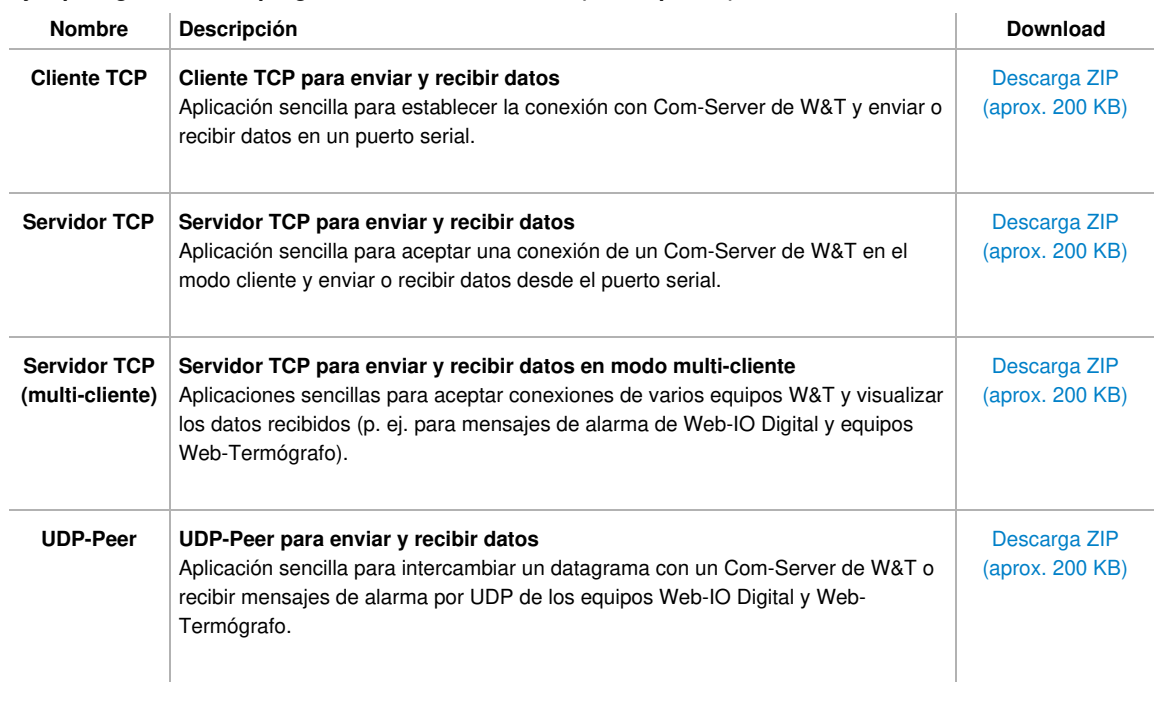

# **Aplicaciones ejemplo para el Com-Server de W&T en C# (C Sharp 2008)**

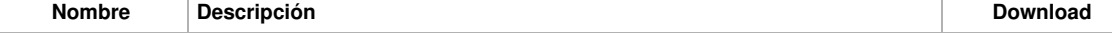

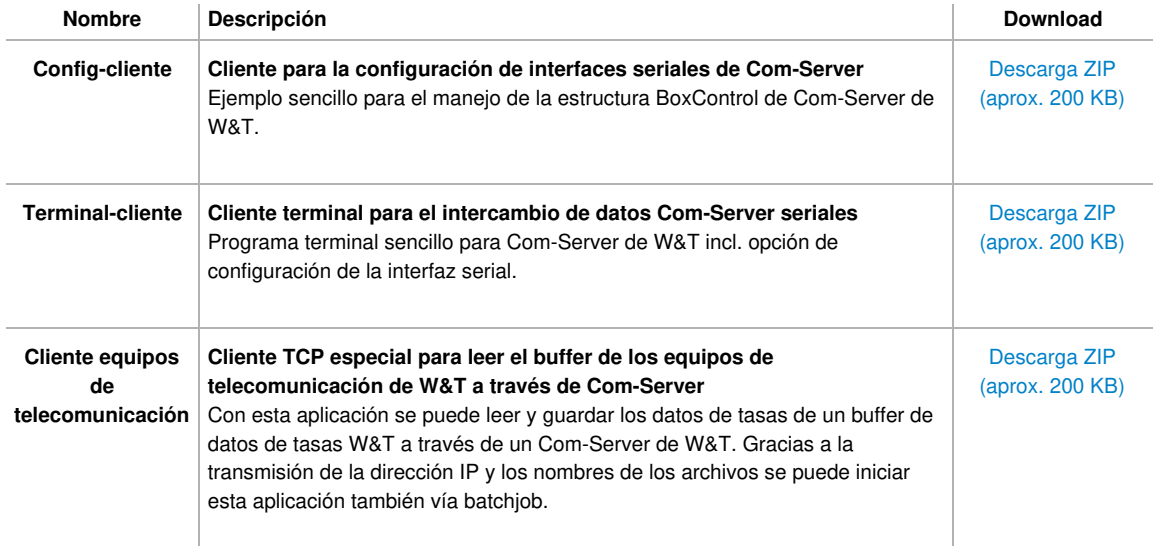

## **Aplicaciones ejemplo para Web-IO Digital en C# (C Sharp 2008)**

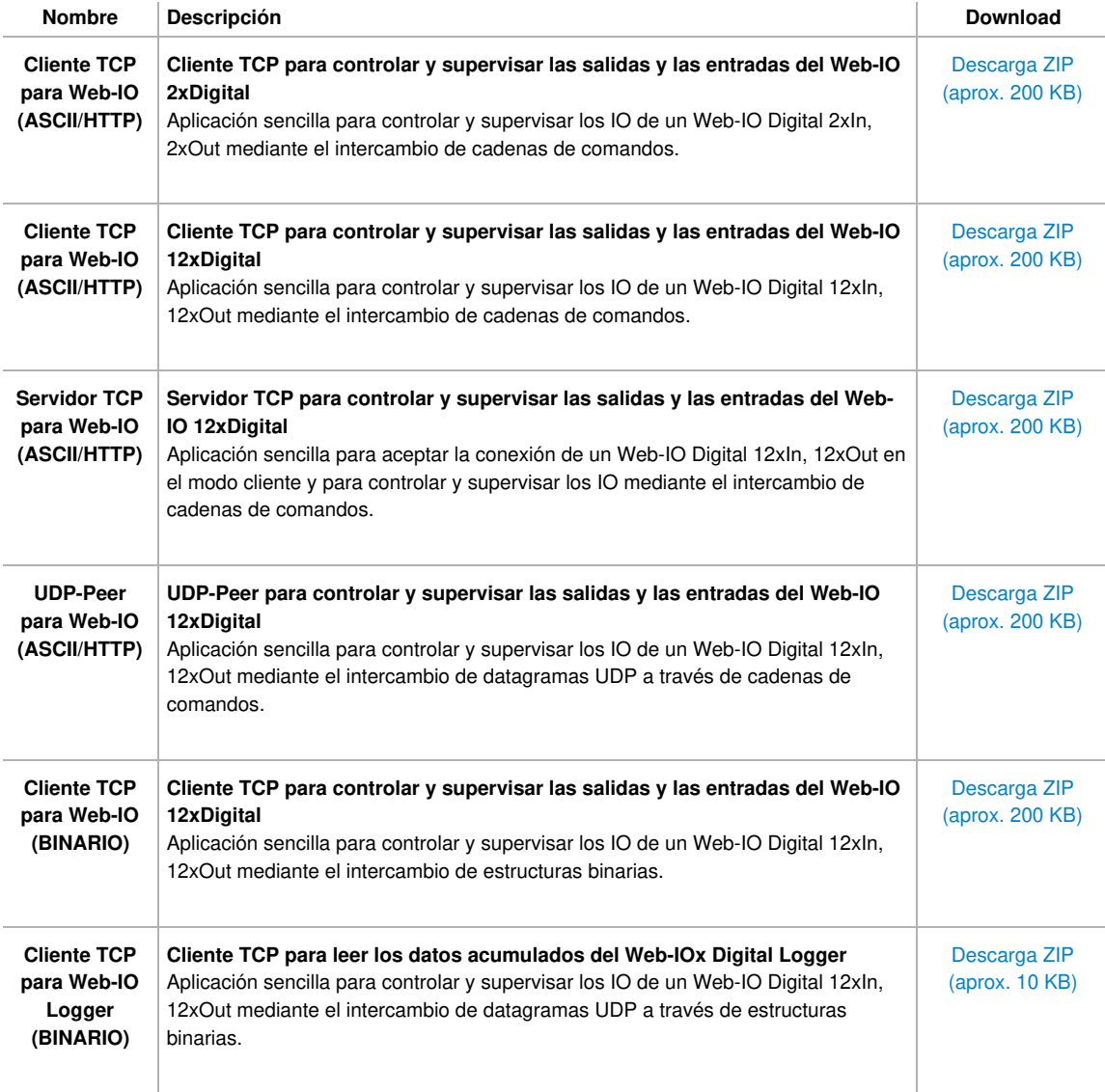

## **Ejemplos generales de programación de redes en Java**

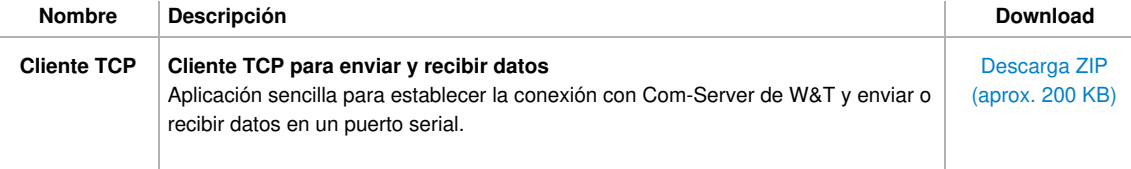

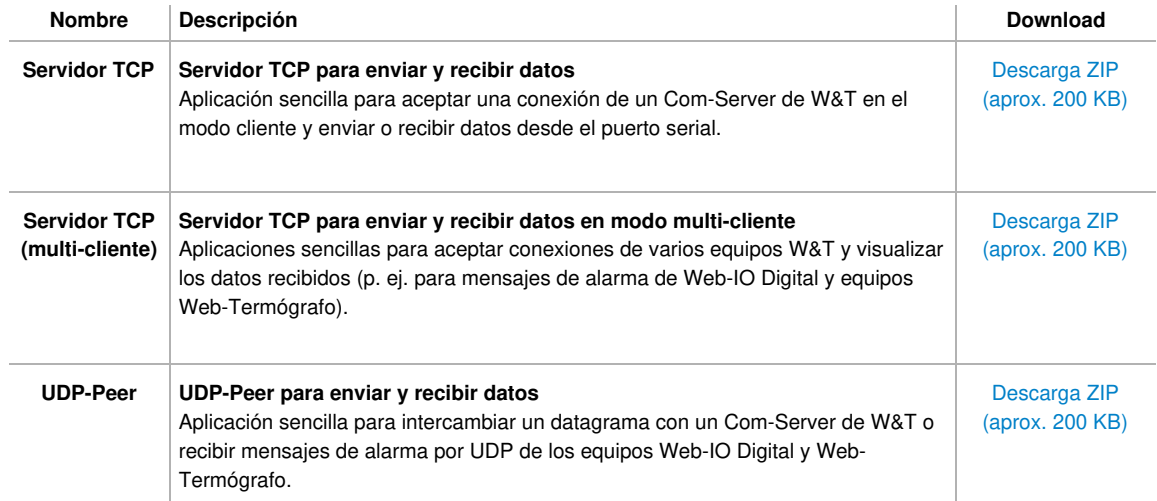

#### **Aplicaciones ejemplo para Web-IO Digital en Java**

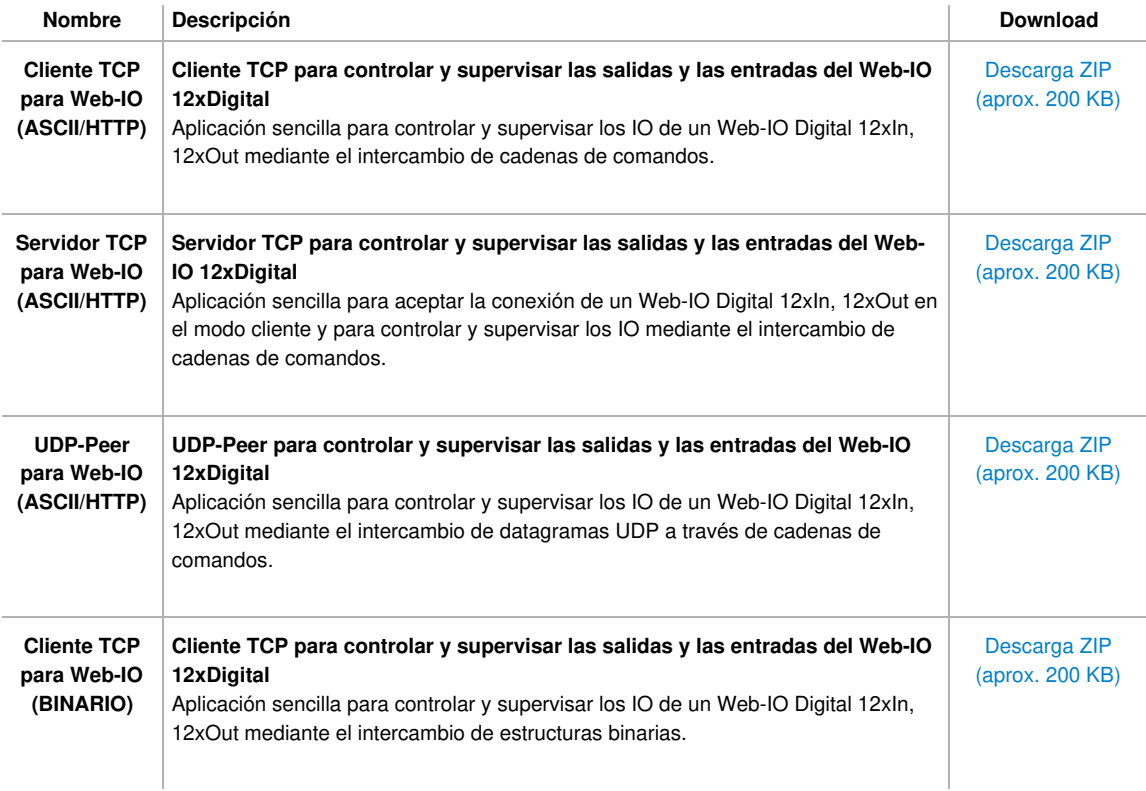

### **Aplicaciones ejemplo para Web-IO Digital en VBScript**

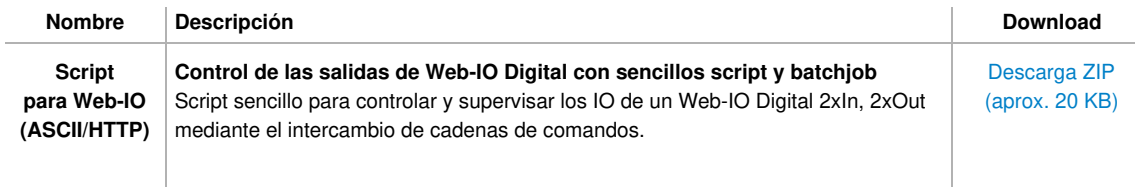

### **Aplicaciones ejemplo para Web-IO Digital en Delphi.net**

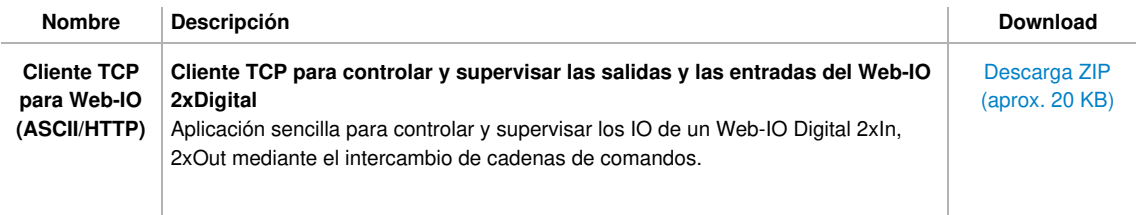

## **Aplicaciones ejemplo para Web-IO Digital en Lazarus / Free Pascal**

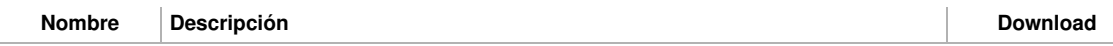

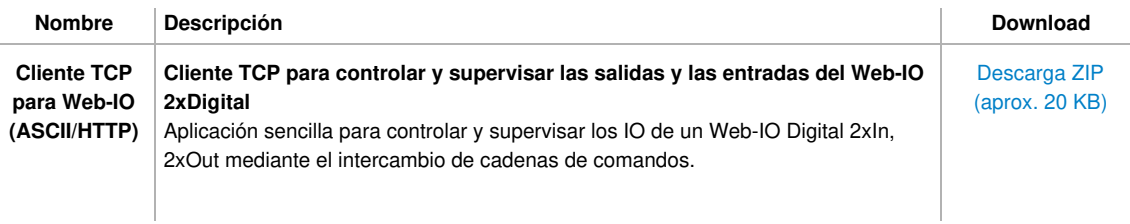

### **Aplicaciones ejemplo para Web-IO Digital en Visual C y QT(Linux)**

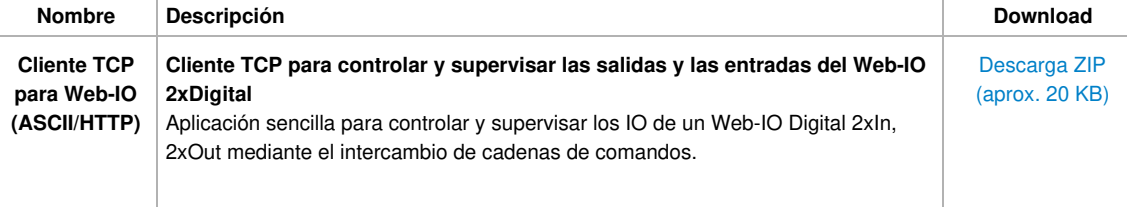

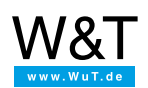

#### Le atendemos personalmente:

Wiesemann & Theis GmbH Porschestr. 12 42279 Wuppertal Tel: +49 [202/2680-110](tel:+492022680110) (lu-vi de 8-17 horas) Fax: +49-202/2680-265 [info@wut.de](mailto:info@wut.de)

© Wiesemann & Theis GmbH, salvo errores y modificaciones: como podemos cometer errores, no se debe utilizar nuestros enunciados sin verificarlos. Por favor, notifíquenos todas las erratas y malentendidos que detecte, para que podamos localizarlo y solucionarlo lo antes posible.

[Protección](https://www.wut.de/e-wwwww-ds-rdes-000.php) de datos